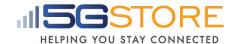

## Remote Power IP Switch - Firmware Release Notes

| Compatible Models | UIS-522*, UIS-523*, UIS-622B |
|-------------------|------------------------------|
| Release Date      | February 8, 2023             |
| Firmware Version  | MNT.3207                     |

## **NEW**

[New #0179]: In GUI > Configuration > Network > Cloud > Cloud Services. A new [Link to Cloud4UIS] added. Follow link to Add the device to Cloud4UIS account.

[New #0706]: Support 'Add by S/N v2.0'.

[New #0747]: Option to enter user's HTTPS Certificate / Key. Configuration > System > HTTPS Certification. Device will reboot, power output not affected. Certificate will be removed if device is Reset to Factory Default. [mtusdw.220518]

[New #1143]: New option for recurring schedule as: Repeat every XX day(s) from [yyyy/mm/dd] [mtusso.2923]

[New #1276]: New GUI > Configuration > System > API > IP Whitelisting.

## MODIFIED

[Modified #0645]: Default [Number of Resets] changed from 1x to 3x. [etuspc220408]

[Modified #0745]: HTTP TCP detection to include 'Host'. [mtus3g.220428]

[Modified #0800]: [Cloud Server] > [Enabled] by default.

[Modified #0801]: Removed function of "long press UIS button" will auto assign a fixed LAN IP to device.

**[Modified #1093]**: During an 'Outlet Reset', the 'UIS Reset' function will be temporarily disabled and 'Ping Delay After UIS Reset' applied upon 'Outlet On'. 'UIS Reset' is re-enabled thereafter. Avoid triggering false-positive 'Auto Reset'.

[Modified #1167]: The Event Log default displayed [Type] changed from [Status] to [All].

**[Modified #1217]**: Google Hangouts removed. Switching to new Google Chat in upcoming firmware.

[Modified #1234]: Description updated to better match function;

"Ping Delay After UIS Reset" modified to "Ping Delay After Outlet Reset"

"Force UIS Reset after initial power-on" modified to "Force UIS Reset after device power-on"

[Modified #1262]: Cloud Connection Status description updated to:

Enabled (Online) => Cloud Enabled (Device linked to a Cloud account).

Enabled (Offline) => Cloud Enabled (Device unable to reach server). Check local network.

Enabled ( - ) => Cloud Enabled (Device not linked to a Cloud account).

Disabled ( - ) => Cloud Disabled.

[Modified #1396]: GUI > Configuration > System Time > Time Server [Edit]. Default to list 15 time servers. User can add 5 more. Limit: 20. [mtusdh.2c07]

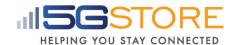

[Modified #1553]: Modified device DST-server communications.

## **FIXED**

[Fixed #0770]: Fixed security vulnerability (Eli Fulkerson, [mtusef.2603]).

[Fixed #0771]: Command execution (Eli Fulkerson, [mtusef.2603]).

[Fixed #0829]: [Email Notification] > [Event] [Apply] not shown to retain selection

[mtusrs.220719] [mtuspc.220720]

**[Fixed #0900]**: Cloud connection needed to be manually restarted, if Skype Bot was initiated first. [mtus3g.220728]

**[Fixed #0986]**: UIS Reset different if unplug LAN vs unplug WAN. Due to removal of 'Timeout' calculation. Edited to synchronize. [mtustg.2816]

[Fixed #1152]: /goform/login outlet\_status.xml does not need csrftoken.[mtusle.220125]

[Fixed #1160]: 'manual time' failed to apply after system restarted. [mtusrk.2a04]

[Fixed #1358]: Resolved GoAhead vulnerability. [mtusjs.2b16]

[Fixed #1358]: Resolved GoAhead vulnerability. [mtusjs.2b16]

**[Fixed #1373]**: Duplicate Gmail causes "Delivery Status Notification (Failure)" message. [mtusjs.2b11]

**[Fixed #1521]**: Fixed Yahoo Mail when used with APP Password issue. [mtus3g.3201] Other minor tweaks & corrections.

<sup>\*</sup>Other minor tweaks & corrections.